D-link Wireless Router Dir-615 [Troubleshooting](http://thedoc2015.ozracingcorp.com/goto.php?q=D-link Wireless Router Dir-615 Troubleshooting) >[>>>CLICK](http://thedoc2015.ozracingcorp.com/goto.php?q=D-link Wireless Router Dir-615 Troubleshooting) HERE<<<

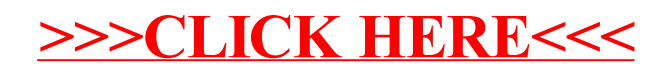